## **Attribute**

- XML schema attribute maps to UML Attribute with stereotype XSDattribute.
- default maps to initial UML Attribute or AssociationEnd value.
- annotation to UML Attribute or AssociationEnd documentation.
- name to UML Attribute or AssociationEnd name.
- type or content simpleType to UML Attribute or AssociationEnd type.

```
Other attributes or elements maps to corresponding tagged values
<attribute 
         default = string 
         fixed = string 
         form = (qualified | unqualified)
         id = ID 
         name = NCName
         ref = QName
         type = QName 
         use = (optional | prohibited | required ) optional 
        \{any attributes with non-schema namespace ...\} >
         Content: (annotation?,(simpleType?))
</attribute>
```
## Example

<xs:attribute name="age" type="xs:positiveInteger" use="required"/>

Ref value is generated from ref or refString TaggedValue. One of ref or name must be present, but not both.

If ref is present, then all of <simpleType>, form and type must be absent. Type and <simpleType> must not both be present.

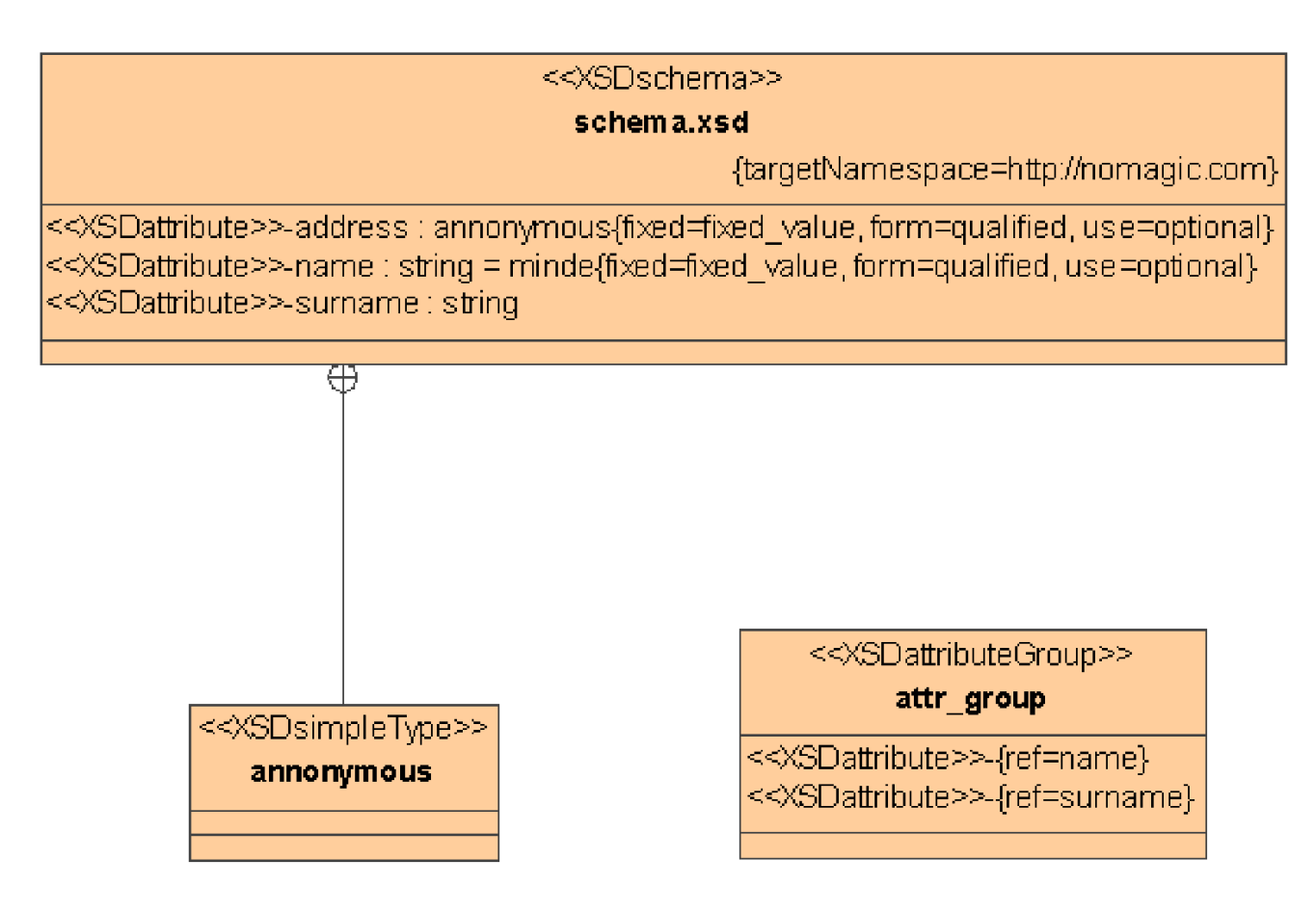

Example of attribute UML model (1).

<xs:schema xmlns:nm = "[http://nomagic.com"](http://nomagic.com) xmlns:xs = ["http://www.w3.org/2001/XMLSchema"](http://www.w3.org/2001/XMLSchema) targetNamespace = ["http://nomagic.com"](http://nomagic.com/)

```
Example of attribute UML code
```

```
 <xs:attribute name = "name" type = "xs:string" default = "minde"
fixed = "fixed_value" form = "qualified" use "optional" >
                 <xs:annotation >
                         <xs:documentation >name attribute 
documentation</xs:documentation>
                 </xs:annotation>
         </xs:attribute>
         <xs:attribute name = "address" fixed = "fixed_value" form =
"qualified" use = "optional" > 
                  <xs:annotation >
                          <xs:documentation >surname attribute
documentation‹/xs:documentation>
                 </xs:annotation> 
                 <xs:simpleType >
                          <xs:restriction base = "xs:string" />
                 ‹/xs:simpleType> 
         </xs:attribute>
         <xs:attribute name = "surname" type "xs:string" />
         <xs:attributeGroup name = "attr_group" >
                 <xs:attribute ref "nm:name" >
                         <xs:annotation >
                                 <xs:documentation >reference
documentation</xs:documentation>
                          </xs:annotation>
                 </xs:attribute>
                 <xs:attribute ref = "nm:surname" />
         </xs:attributeGroup> 
</xs:schema>
```